**Составили: Петренко Анатолий Алексеевич, Печенко Виктория Николаевна**, учителя информатики и ИКТ МБОУ «Тиличикской средней школы»

# **Турнир: «Знатоки информатики» среди 9-11 классов** *(Слайд 1)*

## **Цели мероприятия:**

- развитие сообразительности, любознательности, логического мышления;
- укрепление памяти учащихся;
- развитие познавательной активности;
- повышение информационной культуры учащихся, интереса к предмету «Информатика и ИКТ».
- воспитание ответственного отношения к коллективной деятельности;
- содействие воспитанию умения общаться.

### **Методы обучения:**

- создание ситуации взаимопомощи;
- создание ситуации успеха;
- поощрение.

# **Оборудование:**

- табло для учёта очков;
- презентация с заданиями турнира
- мультимедийный проектор;
- персональный компьютер;
- секундомер.

### **План мероприятия**

- **Представление команд**
- **Выбор капитанов**
- **Выбор жюри**
- **Определение условий соревнований**
	- 1. Конкурс «Разминка».
	- 2. Конкурс капитанов.
	- 3. Конкурс «Веришь, не веришь».
	- 4. Конкурс «Опознай пословицу».
	- 5. Конкурс «Кто больше».
	- 6. Подведение итогов.
	- 7. Награждение.
	- **1. Конкурс «Разминка»** *(Слайды 2-23)*

На слайде располагаются клетки с числами 5, 10, 15 (стоимость вопроса в баллах). Участники команд по очереди делают выбор щелчком мышью по соответствующей клетке (на слайде появляется вопрос). В случае правильного ответа команда получает соответствующее количество баллов. При любом ответе ход переходит к команде-сопернице.

На размышление команде дается до 20 секунд (для вопросов сложностью 5 и 10 баллов) или 30 секунд (для вопросов сложностью 15 баллов). По мере выбора клеток командами они удаляются из рядов.

#### *Вопросы:*

#### **5 баллов**

- **1)** Какая система обеспечивает работоспособность компьютера? (*Операционная*)
- **2)** Популярный среди школьников вид компьютерных программ? (*Компьютерные игры*)
- **3)** Взломщик компьютерных программ (*Хакер*)
- **4)** Указатель местоположения на экране (*Курсор*)
- **5)** Проблема, которую необходимо решить (*Задача*)
- **6)** Начинающий пользователь компьютера (*Новичок*)
- **7)** Как называется человек фанат компьютерных игр (*Геймер*)
- **8)** Ноль или единица в информатике (*Бит*)
- **9)** «Мозг» компьютера (*Процессор*)

#### **10 баллов**

- **1)** Что больше: 1024 Кб или 1 Мб? (*Величины равны*)
- **2)** Какой объем информации в слове КЛАВИАТУРА? (*10 байт*)
- **3)** Устройство ввода информации в память компьютера с бумажного носителя (*Сканер*)
- **4)** Назовите слово, противоположное слову «*ВИРТУАЛЬНЫЙ*». (*Реальный*)
- **5)** В какой стране впервые появилось слово «компьютер». (*Англия. В Англии компьютером раньше называли человека, чья деятельность была связана с расчетами)*

### **15 баллов**

- **1)** Специалист, «оживляющий» компьютер? (*Программист*)
- **2)** Изображаемый на экране список объектов, из которых пользователь выбирает необходимый вариант. (*Меню*)
- **3)** Специальная программа для управления внешними устройствами компьютера? (*Драйвер*)
- **4)** Как еще называют внешние устройства компьютера? (*Периферийные*)
- **5)** Переставьте буквы слов ГРАММ и ПОРА и получите слово, связанное с информатикой (*Программа*)
- **6)** Элементная база ЭВМ I поколения (*Электронная лампа*)

Учет набранных баллов ведет жюри.

# **2. Конкурс капитанов** *(Слайд 24)*

Конкурс проводится в формате игры «Города». Ведущий называет исходное слово «КОМПЬЮТЕР», а далее капитаны по очереди называют слова, которые начинаются на последнюю букву предыдущего слова. Слова должны иметь отношение к предмету «Информатика и ИКТ» (термины, понятия, устройства компьютера, единицы измерения информации, программное обеспечение компьютера и т.п.). За каждое верно названное слово капитан получает 1 балл. Если капитан не знает слово или ответ затянулся (прошло более 30 секунд), то ход передается следующему игроку.

На конкурс отводится 10 минут.

#### **3. Конкурс «Веришь, не веришь»** *(Слайды 25-35)*

# **Вопросы командам задаются по очереди, за правильный ответ команда получает 5 баллов.**

Ведущий произносит утверждение, а участники команд должны согласиться с ним или не согласиться.

1) Верите ли вы, что элементной базой ЭВМ второго поколения являются электронные лампы? (*Нет - транзисторы*)

2) Верите ли вы, что были первые модели персональных компьютеров, у которых отсутствовал жесткий диск? (*Да)*

3) Верите ли вы, что создателем языка программирования Паскаль является Блез Паскаль? (*Нет*)

4) Верите ли вы, что компьютерные вирусы появились в 2000 году? (*Нет*)

Первый в мире компьютерный вирус «родился» в 1981 году.

5) Верите ли вы, что в Великобритании есть город Винчестер? (*Да*)

6) Верите ли вы, что для доступа к свойствам объектов используется контекстное меню? (*Да*)

7) Верите ли вы, что после операции, называемой дефрагментацией, объем свободного места на диске станет больше? (*Нет*)

8) Верите ли вы, что производительность компьютера в первую очередь зависит от производительности памяти? (*Нет – процессора*)

9) Верите ли вы, что одной из главной функций компьютера является обработка информации? (Да)

#### **4. Конкурс «Опознай пословицу»** *(Слайды 36-37)*

Ответы команды пишут на листе и сдают на проверку жюри. Правильный ответ 2 балла

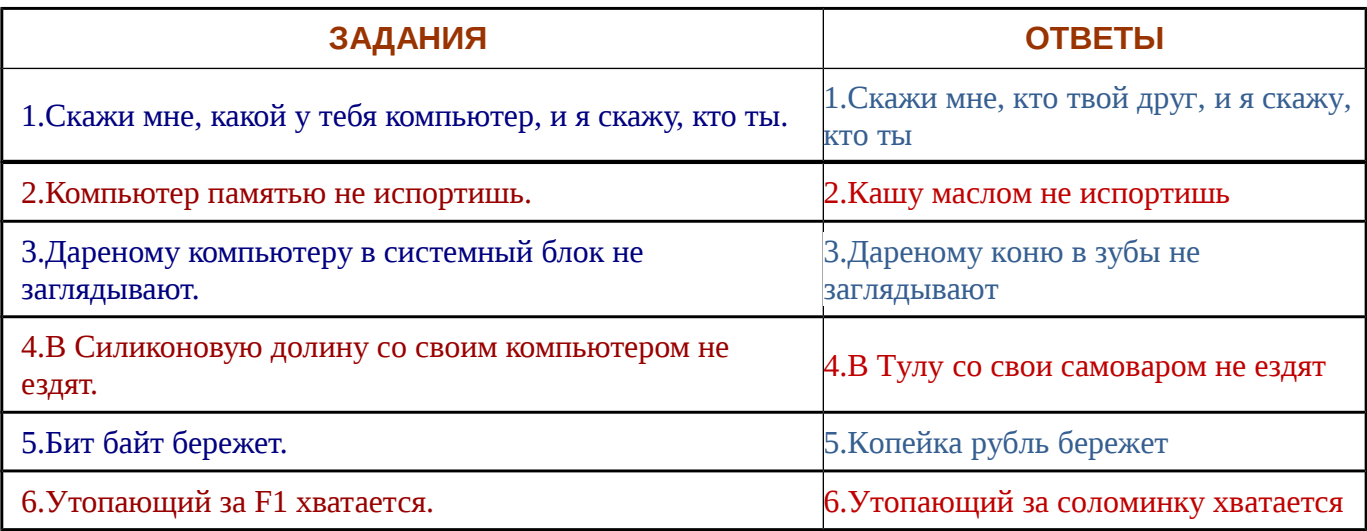

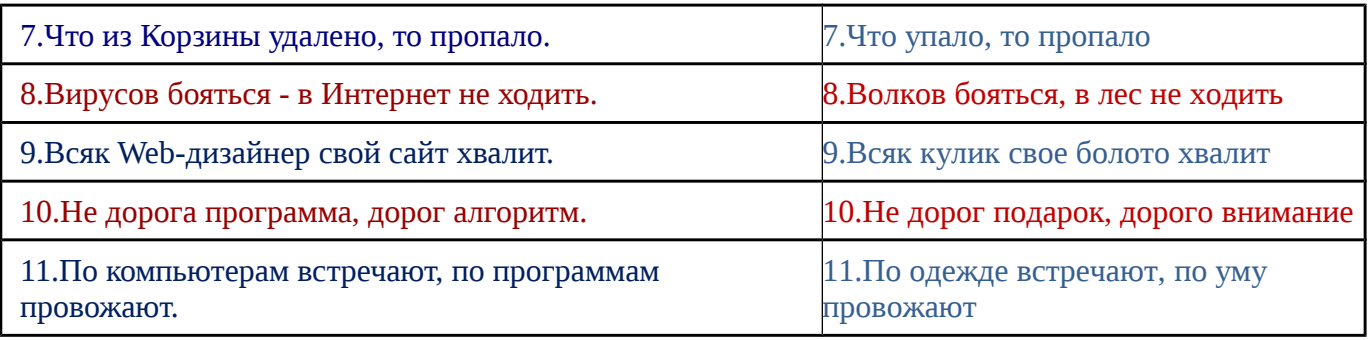

# **5. Конкурс «Кто больше»** *(Слайд 38)*

Каждой команде в течение 2 минут ведущий задает вопросы. За каждый правильный ответ – 1 балл.

# *Вопросы для команды 9 класса*

- 1. Печатающее устройство. (*Принтер*)
- 2. Список, из которого нужно выбрать команду. (*Меню*)
- 3. Сколько байт составляет 1 Кбайт. (*1024*)
- 4. Программа для обслуживания периферийного устройства. (*Драйвер*)
- 5. Графическая метка на экране монитора, указывающая место ввода текущего символа. (*Курсор*)
- 6. Электронная страница в презентации (*Слайд*).
- 7. Какая кнопка мыши называется дополнительной? (*Правая*)
- 8. Наука, изучающая технологию сбора, хранения, обработки и передачи информации. (*Информатика*)
- 9. Древние счёты. (*Абак*)
- 10. Устройство, на которое выводиться информация. (*Монитор*)
- 11. Сколько цветов имеет монохромный дисплей (*2*)
- 12. Это устройство отвечает за выполнение всех арифметических операций в компьютере. (*Процессор*)
- 13. Системная папка, в которую помещаются удаляемые файлы. (*Корзина*)
- 14. Продолжите ряд: байт, килобайт, мегабайт, ... (*Гигабайт*)
- 15. Информация, хранящаяся в долговременной памяти компьютера как единое целое и обозначенная именем. (*Файл*)

### *Вопросы для команды 10 класса*

- 1. Сведения об окружающем нас мире. (*Информация*)
- 2. Наименьшая единица измерения объема информации. (*Бит*).
- 3. Электронное устройство для редактирования информации на экране дисплея без использования клавиатуры (*Световое перо*).
- 4. Фирма, лидирующая в создании процессоров на мировом рынке. (*Интел*)
- 5. Оно начинается с точки, следующей за именем файла. (*Расширение*)
- 6. Маленькая программа, существенно затрудняющая работу компьютера (*Вирус*)
- 7. В каких единицах измеряется тактовая частота процессора (*Герцах*)
- 8. Как называется диск, на котором записана операционная система. (*Системный или загрузочный*)
- 9. Почему не вручают Нобелевскую премию по информатике. (*Во времена Альфреда Нобеля информатики не существовало*)
- 10. Картинка, составленная из букв и специальных символов, которая выражает какое-то чувство или настроение. (*Смайлик*)
- 11. Число выполняемых операций в секунду. (*Быстродействие*)
- 12. Разъемы для подключения периферийных устройств. (*Порты*)
- 13. Человек, пользующийся услугами компьютера для получения информации или решения задачи. (*Пользователь*)
- 14. Как называется фирма, предоставляющая доступ в Интернет (*Провайдер*)
- 15. Элементарный объект электронной таблицы, расположенный на пересечении столбца и строки. (*Ячейка*)

## *Вопросы для команды 11 класса*

- 1. Набор цветных картинок-слайдов на определенную тему. (*Презентация*)
- 2. Массовая несанкционированная анонимная рассылка рекламы по сети Интернет. (*Спам*)
- 3. Устройство ввода звуковой информации в компьютер. (*Микрофон*)
- 4. Прикладная программа, разработанная для создания и редактирования графических изображений на компьютере. (*Графический редактор*)
- 5. Преобразование информации из одной символьной формы в другую, удобную для её обработки, хранения или передачи. (*Кодирование*)
- 6. Объединение компьютеров, расположенных на небольших расстояниях друг от друга. (*Локальная сеть*)
- 7. Максимально возможный объем передаваемой информации в секунду по каналам связи. (*Пропускная способность*)
- 8. «Мозг» компьютера. (*Процессор*)
- 9. Как называется программа для просмотра гипертекстовых документов (*Браузер*)
- 10. Способ представления информации в виде устного или письменного сообщения. (*Текст*).
- 11. Действие с данными, обратное кодированию. (*Декодирование*).
- 12. Хранилище электронных книг, справочников, энциклопедий, компьютерных игр, обучающих программ. (*Медиатека*).
- 13. Профессиональная деятельность по разработке программного обеспечения компьютеров. (*Программирование*).
- 14. Многопроводная линия, через которую процессор связывается с другими устройствами компьютера. (*Магистраль*)
- 15. Выделенный объект, связанный с другим файлом и реагирующий на щелчок мыши. (*Гиперссылка*)
	- **6. Подведение итогов.**
	- 7. **Награждение.**

# **Список использованной литературы**

- 1. Энциклопедический словарь. Информатика. М.: Наука, 2005 г.
- 2. Учебное пособие. Информатика:7-11 кл.-К.:А.С.К., 2006
- 3. Информатика: учебник для 9 класса/ Л.Л. Босова, А.Ю. Босова.-М.: БИНОМ,2013
- 4. Информатика: учебник для 10 класса/ Л.Л. Босова, А.Ю. Босова.-М.: БИНОМ,2013
- 5. Информатика: учебник для 11 класса/ Л.Л. Босова, А.Ю. Босова.-М.: БИНОМ,2013